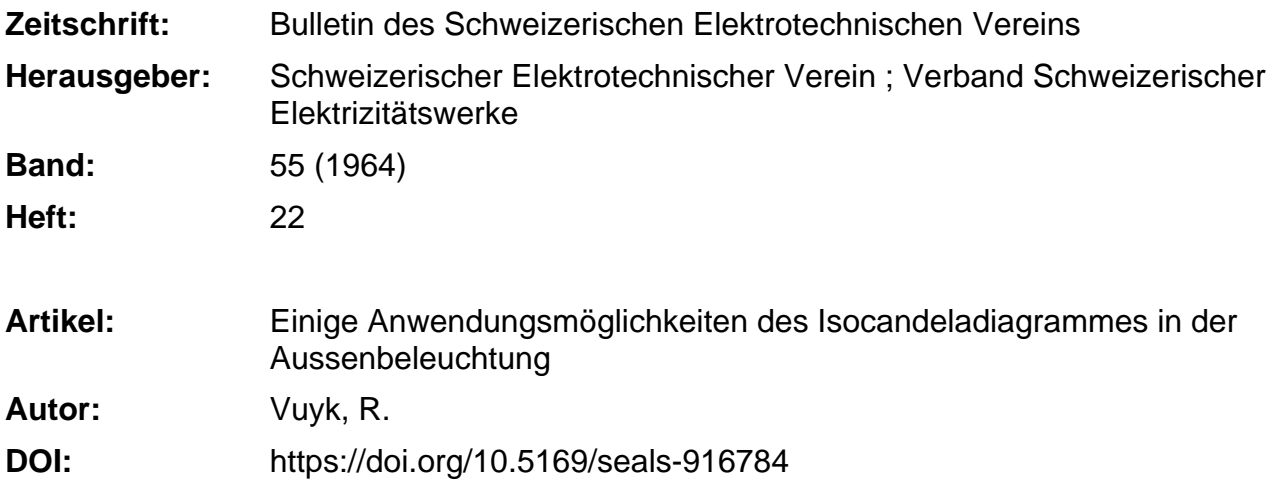

## **Nutzungsbedingungen**

Die ETH-Bibliothek ist die Anbieterin der digitalisierten Zeitschriften. Sie besitzt keine Urheberrechte an den Zeitschriften und ist nicht verantwortlich für deren Inhalte. Die Rechte liegen in der Regel bei den Herausgebern beziehungsweise den externen Rechteinhabern. [Siehe Rechtliche Hinweise.](https://www.e-periodica.ch/digbib/about3?lang=de)

# **Conditions d'utilisation**

L'ETH Library est le fournisseur des revues numérisées. Elle ne détient aucun droit d'auteur sur les revues et n'est pas responsable de leur contenu. En règle générale, les droits sont détenus par les éditeurs ou les détenteurs de droits externes. [Voir Informations légales.](https://www.e-periodica.ch/digbib/about3?lang=fr)

## **Terms of use**

The ETH Library is the provider of the digitised journals. It does not own any copyrights to the journals and is not responsible for their content. The rights usually lie with the publishers or the external rights holders. [See Legal notice.](https://www.e-periodica.ch/digbib/about3?lang=en)

**Download PDF:** 24.05.2025

**ETH-Bibliothek Zürich, E-Periodica, https://www.e-periodica.ch**

# Einige Anwendungsmöglichkeiten des Isocandeladiagrammes in der Aussenbeleuchtung ')

Von P. Vuyk, Turgi

628.971

In der Beleuchtungstechnik sind verschiedene Methoden bekannt um die Lichtverteilung einer Lichtquelle wiederzu-Das Isocandeladiagramm ist eine dieser Methoden, die, obgleich deren Gebrauch viele Vorteile bietet, noch nicht allgemein verwendet wird. Eine kurze Beschreibung des Isocandeladiagrammes ist deshalb, als Einführung zu diesem Aufsatz, sicher zweckmässig.

Man denke sich eine Lichtquelle, die in der Mitte einer durchsichtigen Kugel angeordnet ist. Auf dieser Kugel ist ein Netz von Meridianen (Längenkreisen) und Parallelkrei-(Breitenkreisen) gezeichnet, wie das von der Geographie her bekannt ist. Man misst jetzt in einer grossen Menge verschiedenen Richtungen die Lichtstärke und schreibt die Werte bei dem zutreffenden Längen- und Breitengrad auf der Kugel an. Punkte gleicher Lichtstärke werden mit einer Kurve — Isocandelakurve — verbunden. Das so entstandene, kugelförmige Isocandeladiagramm muss, um praktisch verwendbar zu sein, auf eine ebene Fläche abgebildet werden. Die für Konstruktionszeichnungen übliche Darstellungsart (Parallelprojektion) ist dafür ungeeignet; die Kugelfläche wird zum Teil stark zusammengedrückt und daher ungenau wiedergegeben.

Dem Streben nach einer möglichst naturgetreuen Wiederdes kugelförmigen Isocandeladiagrammes auf eine ebene Fläche sind durch mathematische Gesetze Grenzen gesetzt. Eine Figur auf der Kugel kann entweder mit der gleichen Form — winkelgetreu — oder mit der gleichen (oder proportionalen) Fläche — flächengetreu — abgebil-2) werden, eine Vereinigung beider Forderungen ist nicht möglich. Mit Rücksicht auf den Zusammenhang zwischen Fläche und Raumwinkel zieht man eine flächengetreue Projektion vor.

In der Beleuchtungstechnik werden zwei Systeme ververwendet; die sinusoïdale und die azimutale Projektion. Figur

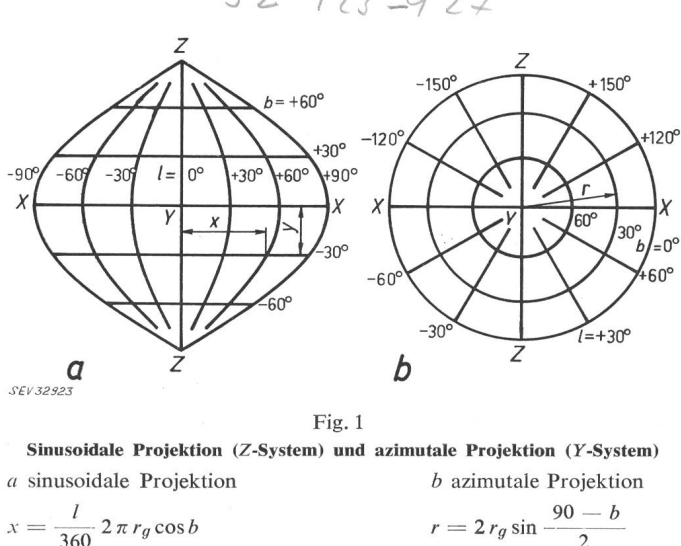

 $32'$  923  $-927$ 

Siehe auch Bull. SEV 52(1961)15, S. 564...568. Leider hat sich dafür das irreführende Wort Projektion» eingebürgert.

 $r_a$  Kugelradius

 $\overline{b}$  $y = \frac{b}{360} 2 \pi r_g$ 

la und lb zeigen beide Projektionen. Bemerkenswert ist hiebei, dass nur eine halbe Kugel abgebildet wird. Es ist zwar möglich, die Projektionen bis auf eine ganze Kugel auszudehnen, was sich jedoch aus zwei Gründen nicht als zweckmässig erweist: Erstens hat nahezu jede Leuchte destens eine Symmetrie-Ebene, so dass eine halbe Kugel genügt; die andere Hälfte ist ja gleich. Zweitens werden die Verzerrungen auf der anderen Halbkugel sehr gross, und weil dies zu Ungenauigkeiten Anlass gibt, ist es, in den nigen Fällen, wo eine ganze Kugel notwendig ist, besser, zwei Isoeandeladiagramme zu verwenden.

#### 1. Stellung der Polachse

Abhängig von der Lage der Pole — auf der  $X$ -, der  $Y$ oder der Z-Achse — unterscheidet man das  $X$ -, das  $Y$ - und das Z-System. Diese Einteilung bezieht sich nur auf das Gradnetz. Die Isocandelakurven und die Form des grammes werden nicht von der Lage der Pole beeinflusst. In Fig. <sup>1</sup> ist die sinusoïdale Projektion im Z-System und die azimutale Projektion im Y-System gezeichnet. Dies sind die Grundformen der beiden Projektionen.

Von der azimutalen Projektion sind das X- und das Z-System in Fig. 2 dargestellt. Man sieht, dass die beiden jektionen gleich sind, nur sind sie um 90° gegeneinander verdreht. Wegen der Symmetrie des azimutalen Diagrammes bleibt das Gradnetz unverändert, solange die Pole in der X-Z-Ebene liegen. Dies ist eine wichtige Eigenschaft der mutalen Projektion, die bei der sinusoidalen fehlt.

Im allgemeinen wird man das azimutale Diagramm im Y-System vorfinden. Es können dann Isocandelakurven getragen werden, wenn die Lichtverteilung der Leuchte in der Form von Lichtstärkekurven in Ebenen gegeben ist, die

Radien der Parallelkreise des Y-Systemes [mm]. Azimutale Projektion. Kugelradius 50 mm

|                         |                              |                      |                              |                      | Tabelle I                    |
|-------------------------|------------------------------|----------------------|------------------------------|----------------------|------------------------------|
| $b^{\circ}$             | $r_b$                        | $\boldsymbol{b}$     | $r_b$                        | $\boldsymbol{b}$     | $r_b$                        |
| $\overline{0}$          | 70,7                         | 30                   | 50,0                         | 60                   | 25,9                         |
| $\frac{2}{4}$<br>6<br>8 | 69,5<br>68,2<br>66,9<br>65,6 | 32<br>34<br>36<br>38 | 48,5<br>46,9<br>45,4<br>43,8 | 62<br>64<br>66<br>68 | 24,2<br>22,5<br>20,8<br>19,1 |
| 10                      | 64,3                         | 40                   | 42,3                         | 70                   | 17,4                         |
| 12<br>14                | 62,9<br>61,6                 | 42<br>44             | 40,7<br>39,1                 | 72<br>74             | 15,6<br>13,9                 |
| 15                      | 60,9                         | 45                   | 38,3                         | 75                   | 13,1                         |
| 16<br>18                | 60,2<br>58,8                 | 46<br>48             | 37,5<br>35,8                 | 76<br>78             | 12,2<br>10,5                 |
| 20                      | 57,4                         | 50                   | 34,2                         | 80                   | 8,7                          |
| 22<br>24<br>26<br>28    | 55,9<br>54,5<br>53,0<br>51,5 | 52<br>54<br>56<br>58 | 32,6<br>30,9<br>29,2<br>27,6 | 82<br>84<br>86<br>88 | 7,0<br>5,2<br>3,5<br>1,7     |
|                         |                              |                      |                              | 90                   | $\mathbf{0}$                 |

Koordinaten der Meridiane und Parallelkreise des Z-Systemes [mm]. Azimutale Projektion. Kugelradius 50 mm

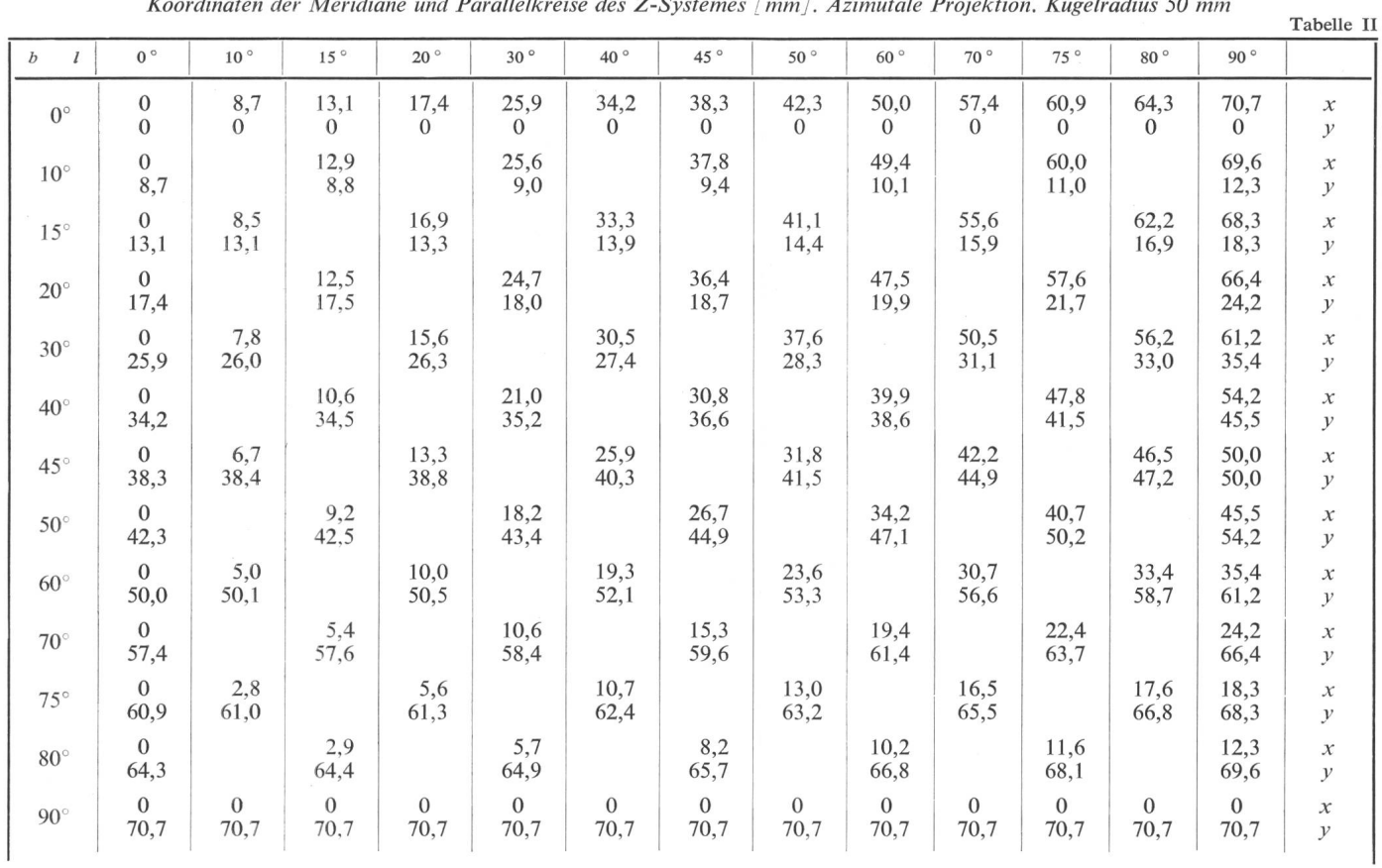

Koordinaten des Rechteck-Netzes [mm]. Azimutale Projektion. Kugelradius 50 mm

Tabelle III

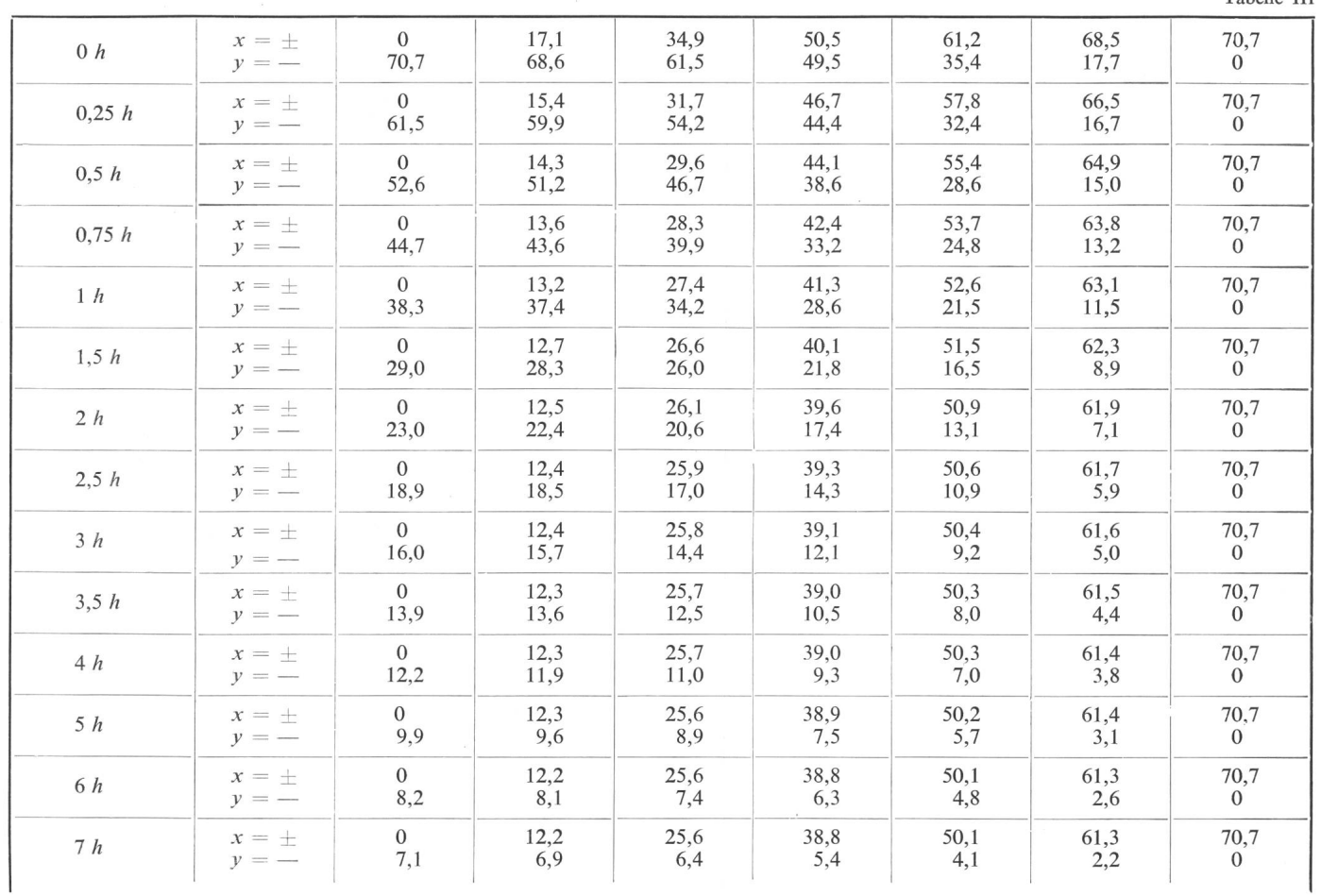

Hilfstabelle für die Berechnung der horizontalen und vertikalen

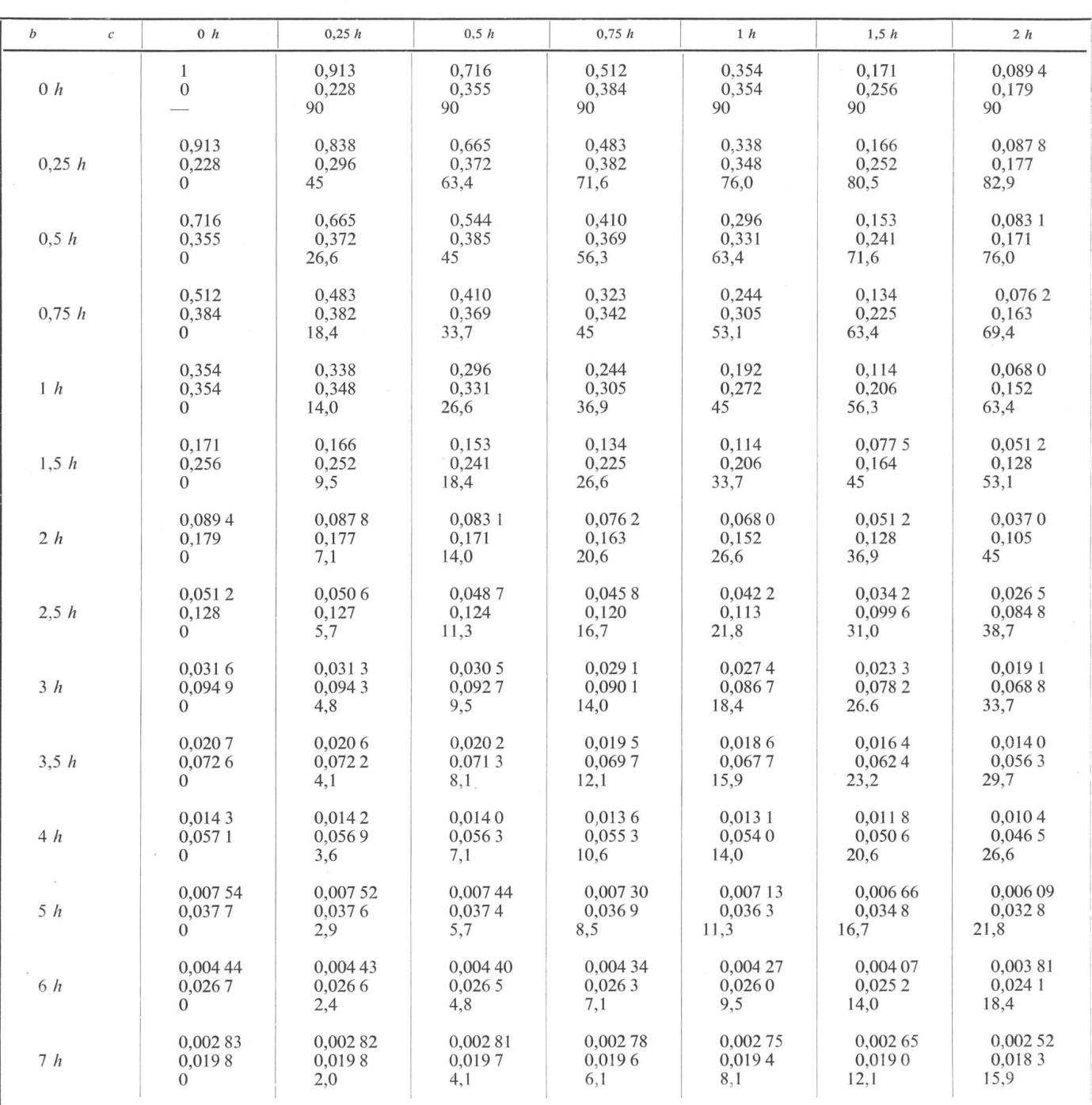

sich in einer horizontalen Linie durch die Leuchte schneiden (Buchblattkurven) [ 1 ; 2] 3). Stehen jedoch Lichtverteilungskurven zur Verfügung in Ebenen, die eine gemeinsame tikale Linie haben, dann wird das Z-System nötig. Es ist deshalb bequem, ein transparentes Überlegeblatt zu haben, auf dem das Z-Gradnetz gezeichnet ist.

Zum Zeichnen der Gradnetze braucht man die Koordinaten der Längen- und Breitenkreise. Für das Y-System genügt es, wenn man die Radien der Breitenkreise kennt. Diese berechnet man nach der Formel:

$$
r_b=2\,r_g\,\sin\frac{90-b}{2}
$$

worin  $r_b$  den Radius des Kreises (in der azimutalen Projek-

3) Siehe Literatur am Schluss des Aufsatzes.

tion) für eine Breite von  $b^{\circ}$  darstellt und  $r_g$  den Radius der abzubildenden Kugel.

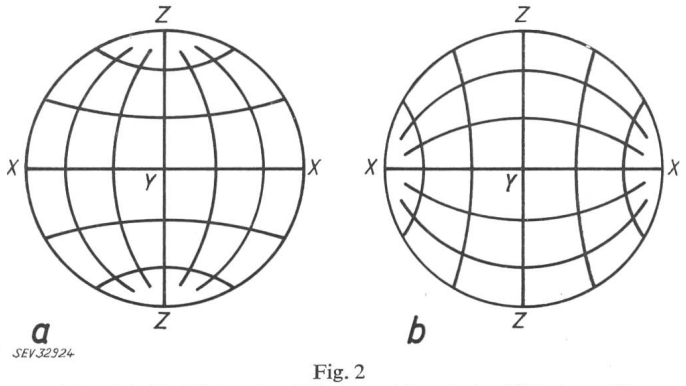

Azimutale Projektion des Z-Systems ( $a$ ) und des X-Systems ( $b$ )

Beleuchtungsstärke (Die Zahlen unter einander bedeuten:  $cos^3 \alpha$ ; sin  $\alpha cos^2 \alpha$  und  $\delta$ )

Tabelle IV

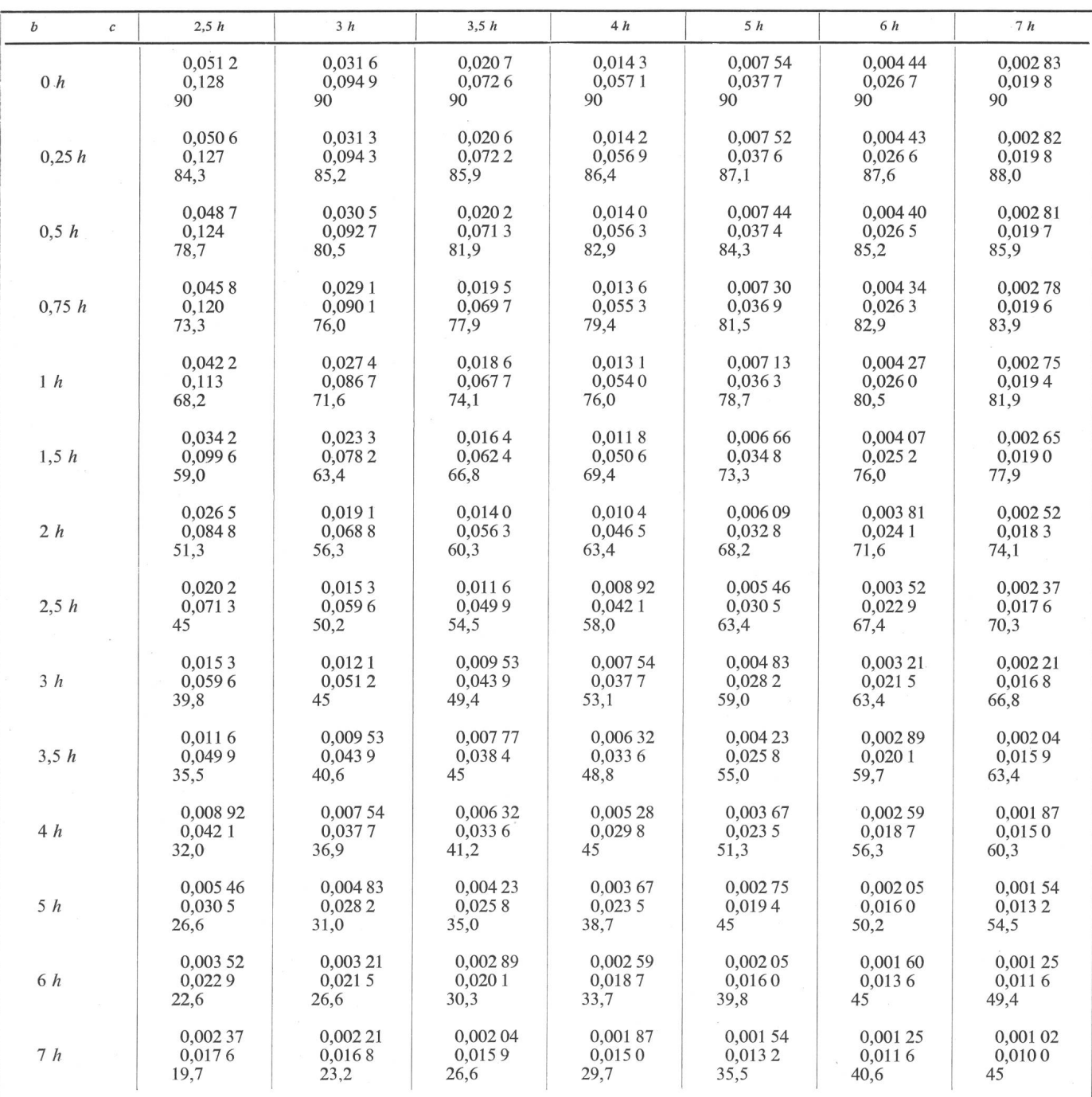

Vom Z-Gradnetz berechnet man kartesische Koordinaten einer Anzahl Punkte, die man nachher mit Kurven bindet. Da das Diagramm zur  $x$ - und y-Achse symmetrisch ist (sofern man den Mittelpunkt des kreisförmigen Diagrammes mit dem Ursprung des Achsenkreuzes zusammenfallen lässt) braucht man die Berechnungen nur für einen Quadranten auszuführen. Man bedient sich hiebei folgender Beziehungen:

$$
x = r_g \frac{\sin l \cos b}{\sqrt{1 + \cos l \cos b}} \sqrt{2}
$$

$$
y = r_g \frac{\sin b}{\sqrt{1 + \cos l \cos b}} \sqrt{2}
$$

Darin bedeuten l und b die Länge und Breite. Für die Ableitung dieser Formeln sei auf die Literatur [1] verwiesen. In den Tabellen I und II sind die Koordinaten für einen Kugelradius von 50 mm ausgerechnet.

## 2. Beleuchtungsstärke-Berechnungen

Die Lichtverteilungskurven dienen dem Lichttechniker als Ausgangspunkt seiner Beleuchtungsstärke-Berechnungen. Die Art, in welcher die Punkte, deren Beleuchtungsstärke man berechnet, über die Messebene verteilt sind, hängt von der Methode ab, nach welcher die Lichtverteilungskurven gemessen worden sind. Die üblichen Verfahren haben den Nachteil, dass die Verteilung der Messpunkte unregelmässig

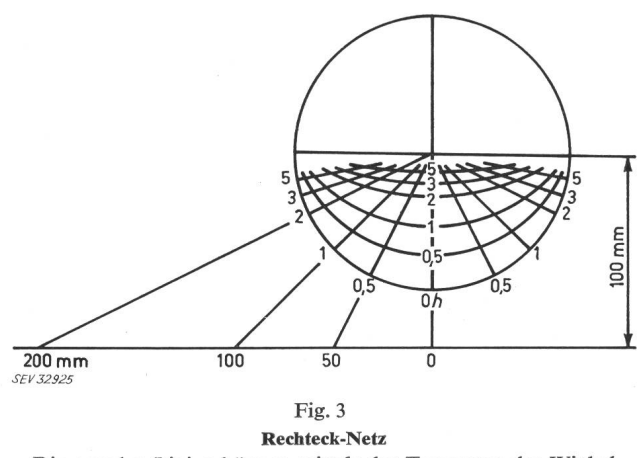

Die geraden Linien können mittels der Tangenten der Winkel konstruiert werden

ist. Dies ergibt sich aus der Tatsache, dass die Beleuchtungsstärke für runde Winkelwerte berechnet wird.

Um ein regelmässiges, rechteckiges Muster zu bekommen, müssen Berechnungen durchgeführt werden für Winkel, deren zugehörige Lichtstärke nicht den Lichtverteilungskurven entnommen werden können. Wenn man jedoch vom Isocandeladiagramm ausgeht, kann man sich eines Überlegebedienen, auf welchem diese Winkel als Schnittpunkte von Linien markiert sind [3], Dieses Blatt soll im Folgenden mit «Rechteck-Netz» bezeichnet werden. Damit man bei jeder Berechnung die gleichen Winkel bekommt, werden die Abstände in der Längs- und in der Querrichtung z. B. einer Strasse als Verhältnisse zur Höhe angegeben.

Bevor man das Rechteck-Netz auf die Kugelprojektion zeichnet, muss man sich fragen, wie die halbe Kugel in zug auf die Strasse angeordnet ist. Im Zusammenhang mit dem bereits Gesagten bezüglich der Symmetrie der Leuchten ist es naheliegend, die Kugel so anzuordnen, dass die Schnittebene, die die Kugel halbiert, senkrecht zur Strassen-Längsachse steht. Mit anderen Worten, beim Y-System verläuft die Polachse parallel zu dieser Längsachse.

Es leuchtet ein, dass man die Linien, welche die Strasse in der Breite unterteilen, im Rechteck-Netz wiederfindet als Meridiane des Y-Systems für die Winkel arctg 0; arctg 0,25; arctg 0,5 usw. Diese sind also, wenigstens in der projektion, leicht zu konstruieren (Fig. 3). Die anderen Linien sind Meridiane des  $X$ -Systems, und zwar für die gleichen Winkel. Zu deren Berechnung können die erwähn-Formeln verwendet werden 4). In Tabelle III sind die Ergebnisse dieser Berechnungen aufgeführt.

In der Gleichung für die horizontale Beleuchtungsstärke,

$$
E_h = I_\alpha \frac{\cos^3\alpha}{h^2}
$$

sind jetzt die Lichtpunkthöhe  $h$  und die Lichtstärke  $I$  bebekannt. Diese können, indem man das Rechteck-Netz über das Isocandeladiagramm legt, bei den zutreffenden ständen in Längs- und Querrichtung abgelesen werden. Der gefundene Wert muss noch mit  $0.001\Phi$  multipliziert werden, falls die Lichtstärke-Angaben im Diagramm für einen Lichtstrom  $\Phi$  von 1000 lm gelten.

Die Neigung kann auf einfache Weise berücksichtigt werden, indem man das Rechteck-Netz und das Isocandeladiagramm gegeneinander dreht, bis die 0  $h$ -Linie des Rechteck-Netzes und der 0°-Meridian des Isocandeladiagrammes einen Winkel einschliessen, der ebenso gross ist wie der Neigungswinkel. Diese Möglichkeit ist nur bei der projektion gegeben, wegen ihrer symmetrischen Form; bebedient man sich der sinusoidalen Projektion, dann muss man über ein Diagramm verfügen, das in der Gebrauchslage der Leuchte gemessen wurde.

Da die Abstände als Vielfaches von h gewählt wurden, kann man  $\cos^3 \alpha$  vorher berechnen. An Hand von Fig. 4 sollen die dazu nötigen Formeln abgeleitet werden:

Die Winkel  $\beta$  und  $\gamma$  sind bestimmt durch:

$$
\operatorname{tg} \beta = \frac{b}{h} \qquad \qquad \text{undtg } \gamma = \frac{c}{h}
$$

Da der Abstand a vom Fusspunkt des Lotes von der Lichtquelle zum Messpunkt P gegeben ist mit der Beziehung:

 $^2+c^2$ 

und der Winkel a mit:

$$
\tg \alpha = \frac{a}{h}
$$

ergibt sich dass:

$$
\tg^2\alpha=\tg^2\beta+\tg^2\gamma
$$

Der gesuchte Wert,  $\cos^3 \alpha$ , kann jetzt ermittelt werden aus:

$$
\cos^2\alpha = \frac{1}{1+\text{tg}^2\,\alpha}
$$

In Tabelle IV ist  $\cos^3 \alpha$  die obere Zahl jeder Dreiergruppe.

Die zweite Zahl, sin  $\alpha$  cos  $2\alpha$ , wird benötigt zur Berechnung der vertikalen Beleuchtungsstärke  $E<sub>v</sub>$ :

$$
E_v = I_\alpha \, \frac{\sin\alpha \cos^2\alpha}{h^2}
$$

In dieser Formel ist  $E_v$  die grösste vertikale Beleuchtungsstärke im Punkt  $P$ , und zwar auf einer Ebene, die senkrecht steht zur Linie a in Fig. 4. Diese Ebene ist in der Figur mittels einer ausgezogenen Linie (die Schnittlinie mit der horizontalen Ebene) angedeutet. Hat die Ebene eine andere Stellung, dann ergibt sich die vertikale Beleuchtungsstärke aus der Multiplikation der aus obiger Formel berechneten  $E<sub>v</sub>$  mit dem Cosinus des Winkels zwischen der Normalen auf der betrachteten Ebene und der Linie a. Dieser Winkel ist leicht zu bestimmen, wenn der Winkel  $\delta$  zwischen a und der Querachse der Strasse bekannt ist. In Tabelle IV ist  $\delta$  (die dritte Zahl) in Grad und Zehntelgrad angegeben.

Die vertikalen Beleuchtungsstärken, die am meisten teressieren, sind diejenigen auf Ebenen parallel zur Längsund Querachse der Strasse. Zur Ermittlung der Erstgenannten (parallel zu c) soll  $E_v$  mit cos  $\delta$  multipliziert werden, die zweite (parallel zu b) wird aus Multiplikation mit cos (90 —  $\delta$ ), also mit sin  $\delta$  gefunden. Der Sinus und Cosinus der in Tabelle IV vorkommenden Winkel sind in Tabelle V mengestellt. Hat man bereits die horizontale Beleuchtungsberechnet, dann findet man die vertikale Beleuch-

<sup>4)</sup> Da diese Formeln sich auf das Z-System beziehen, müssen x und y vertauscht werden. Zudem soll man berücksichtigen, dass 0° in diesen Formeln die Mittellinie darstellt.

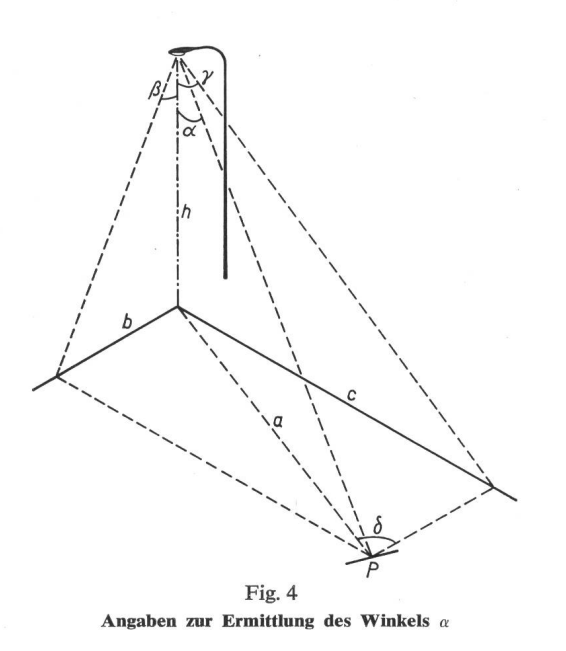

tungsstärke parallel zu b, aus der Multiplikation von  $E<sub>h</sub>$  mit c/h bequemer.

Der aufmerksame Leser wird sehen, dass manche Werte der Tabelle V von jenen der goniometrischen Tafeln weichen. Tabelle V gibt zum Beispiel für sin  $2,0^{\circ} = 0,0357$ an, während man einer goniometrischen Tafel die Zahl 0,03490 entnehmen kann. Die Ursache dieses Unterschiedes liegt darin, dass der Sinus und Cosinus für die exakten Werte — hier für arctg  $\frac{0.25}{7}$ , dieser Winkel liegt zwischen 2°2' und 2°3' — berechnet sind, während die Angabe des Winkels auf Zehntelgrade gerundet ist. Die Sinus- und Cosinuswerte aus Tabelle V können also ohne Bedenken in Zusammenhang mit Tabelle IV verwendet werden.

Die Werte in Tabelle IV sind nur für einen Quadranten angegeben, weil alle vier Quadranten in Bezug auf die Daten dieser Tabelle gleich sind. Dass dies sich nicht notwendigerauch auf die Lichtstärke bezieht, wird klar sein.

Mancher Fachmann wird diesem Verfahren entgegenstellen, dass die Lichtstärke im Isocandeladiagramm geschätzt werden muss, weil der Punkt, bei welchem abgelesen wird, nahezu immer zwischen zwei Isocandelakurven liegt. Die anderen erwähnten Verfahren ermöglichen es, die Lichtbei jedem beliebigen Winkel (in einer gegebenen Ebene) abzulesen. Da jedoch für lichttechnische Berechnungen keine allzu grosse Genauigkeiten erforderlich sind, wird das beschriebene Verfahren den gestellten Anforderungen sicher entsprechen. Natürlich hängt vieles von der Sorgfalt ab, die beim Herstellen des Diagrammes angewendet wird. Ausserdem sollte man sich überlegen, dass das Endziel der Bemühungen nicht das Isoluxdiagramm der einzelnen Leuchte ist, sondern das Isoluxdiagramm einer Anlage 5). Im ganzen Berechnungsvorgang verursacht das Überlagern der Isoluxkurven die grösste Ungenauigkeit. In dieser sicht ist die Berechnung mittels des Isocandeladiagrammes wegen der günstigen Verteilung der Messpunkte im Vorteil. In gewissen Fällen kann der Lichtpunktabstand so gewählt werden, dass die Messpunkte der verschiedenen Leuchten zusammenfallen. Das Überlagern der Isoluxkurven wird dann umgangen.

5) In diesem Zusammenhang sei noch darauf hingewiesen, dass die Kombination von Isocandeladiagramm und Rechteck-Netz sich in nächster Zukunft auch für Leuchtdichte-Berechnungen als wertvoll erweisen dürfte.

| $\delta^{\circ}$<br>$\delta$<br>sin $\delta$<br>$\cos \delta$<br>$\cos \delta$<br>$\delta$<br>$\sin \delta$<br>26,6<br>0,894<br>60,3<br>$\mathbf{0}$<br>$\Omega$<br>0,447<br>0.999<br>29,7<br>0,496<br>2,0<br>0.0357<br>63,4<br>0.868<br>2,4<br>0,504<br>0,864<br>66,8<br>0,0416<br>0.999<br>30,3<br>2,9<br>0,858<br>0.0499<br>0,999<br>31,0<br>0,514<br>67,4<br>0,998<br>0,848<br>68,2<br>3,6<br>0,0624<br>32,0<br>0,530<br>4,1<br>0,997<br>33,7<br>0,555<br>0,832<br>69,4<br>0,0712<br>4,8<br>0,997<br>35,0<br>0,573<br>0,819<br>0,0835<br>70,3<br>5,7<br>35,5<br>0,581<br>0,0995<br>0,995<br>0,814<br>71,6<br>6,1<br>73,3<br>0,107<br>0.994<br>36,9<br>0,600<br>0,800<br>0,992<br>7,1<br>0,124<br>38,7<br>0,625<br>0,781<br>74,1<br>0,990<br>0,640<br>8,1<br>0,141<br>39,8<br>0,768<br>76,0<br>8,5<br>0,148<br>0,989<br>0,651<br>0,759<br>77,9<br>40,6<br>0,978<br>9,5<br>0,986<br>0,753<br>0,164<br>0,659<br>78,7<br>41,2<br>0,707<br>0,983<br>0,707<br>10,6<br>0,184<br>45<br>79,4 | <b>LAUGHE</b> Y                                             |                                                             |       |       |      |       |       |      |
|----------------------------------------------------------------------------------------------------|-------------------------------------------------------------|-------------------------------------------------------------|-------|-------|------|-------|-------|------|
|                                                                                                    | $\cos \delta$                                               | sin $\delta$                                                |       |       |      |       |       |      |
|                                                                                                    | 0,496<br>0,447<br>0,394<br>0,385<br>0,371<br>0,351<br>0,336 | 0,868<br>0,894<br>0,919<br>0,923<br>0,928<br>0,936<br>0,942 |       |       |      |       |       |      |
|                                                                                                    | 0,316<br>0,287<br>0,275<br>0,243<br>0,210                   | 0,949<br>0,958<br>0,962<br>0,970                            |       |       |      |       |       |      |
| 0,978<br>0,759<br>12,1<br>0,210<br>49,4<br>0,651<br>81,5                                                                                                    | 0,196<br>0.184<br>0,164<br>0,148                            | 0,981<br>0,983<br>80.5<br>0.986<br>0.989                    | 0,659 | 0,753 | 48,8 | 0,981 | 0,196 | 11,3 |
| 14,0<br>0,970<br>0.768<br>0.640<br>81,9<br>0,243<br>50,2<br>15,9<br>0,275<br>0,962<br>51,3<br>0.781<br>0,625<br>82,9<br>0,287<br>0,958<br>0,800<br>0,600<br>83,9<br>16,7<br>53,1<br>0,316<br>0,949<br>0,814<br>0,581<br>18,4<br>54,5<br>84,3<br>0,819<br>19,7<br>0,336<br>0,942<br>55,0<br>0,573<br>85,2                                                                                                    | 0,141<br>0,124<br>0,107<br>0,0995<br>0.0835                 | 0,990<br>0,992<br>0,994<br>0,995<br>0.997                   |       |       |      |       |       |      |
| 0,832<br>0,936<br>0,555<br>85,9<br>0,351<br>56,3<br>20,6<br>0,848<br>0,928<br>0,530<br>21,8<br>0,371<br>58,0<br>86,4<br>0,385<br>0,858<br>0,514<br>22,6<br>0,923<br>59,0<br>87,1<br>0,394<br>23,2<br>0,919<br>59.7<br>0,864<br>0,504<br>87,6<br>88,0<br>90                                                                                                    | 0,0712<br>0.0624<br>0.0499<br>0,0416<br>0,0357<br>$\Omega$  | 0,997<br>0,998<br>0,999<br>0,999<br>0,999                   |       |       |      |       |       |      |

Hilfstabelle für die Berechnung der vertikalen Beleuchtungsstärke parallel zu <sup>c</sup> und parallel zu <sup>b</sup>

Tabelle V

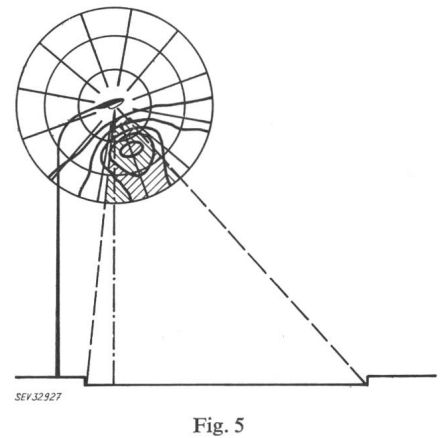

Bestimmung des Nutzlichtstromes

## 3. Lichtstrom-Berechnungen

Wie bekannt, ist ein Raumwinkel durch die Fläche A, die er aus einer Kugeloberfläche schneidet und den Radius  $r_a$ der Kugel bestimmt:

$$
\omega = \frac{A}{r_g^2}
$$

Der Raumwinkel, der von zwei aufeinander folgenden Isocandelakurven begrenzt wird, kann also, da man eine flächentreue Kugelprojektion verwendet, gefunden werden, indem man die Fläche zwischen diesen Kurven mit einem Planimeter misst und durch das Quadrat des Radius der projizierten Kugel dividiert. Zur Bestimmung des Lichtstromes, den die Leuchte in diesen Raumwinkel ausstrahlt, wird das Mittel der zu den Isocandelakurven gehörigen Lichtstärmit dem soeben gefundenen Raumwinkel multipliziert:

$$
\Delta\varPhi=\frac{\varPhi}{1000}\,\Delta\omega
$$

Man kann auf diese Art den Gesamtlichtstrom einer Leuchte bestimmen. Von mehr Interesse ist jedoch der strom, der von der Leuchte auf eine Fahrbahn geworfen wird. Nimmt man an, dass eine Strasse unendlich lang ist, dann wird nur das Licht, das innerhalb eines bestimmten Raumwinkels ausgestrahlt wird, zur Beleuchtung der Fahrbeitragen. Dieser Raumwinkel liegt zwischen zwei Ebenen, die durch den linken, bzw. den rechten Strassenrand und durch die Lichtquelle gehen (Fig. 5). Zur Bestimmung des Nutzlichtstromes werden die schraffierten Flächen in Fig. <sup>5</sup> planimetriert und mit den zugehörigen mittleren Lichtstärken multipliziert. Die Summe dieser Produkte gibt:

$$
\Phi_n = 2 \frac{\Phi}{1000} \cdot \frac{1}{r_g^2} \Sigma I \cdot \Delta A
$$

Ist  $\Phi_n$  einmal bekannt, dann ist es leicht, die mittlere horizontale Beleuchtungsstärke zu bestimmen, und zwar durch dividieren von $\Phi_n$  durch das Produkt aus Strassenbreite und Lichtpunktabstand.

Wenn man den Nutzlichtstrom für einige verschiedene Strassenbreiten berechnet hat, kann man die Beziehung zwischen $\Phi_n$  und  $b/h$  graphisch darstellen. Man schafft sich damit ein Hilfsmittel, das eine leichte und schnelle Bestimder mittleren Beleuchtungsstärke gestattet. Da dieses Hilfsmittel anderswo [4; 5] ausführlich behandelt wird, darf an dieser Stelle auf weitere Erklärungen verzichtet werden.

#### 4. Grösse des Diagrammes

Die Verwendung des Isocandeladiagrammes zusammen mit Überlegeblättern fordert die Festlegung einer Normgrösse für das Diagramm. Bei dessenWahl darf man nicht vergessen, dass die Genauigkeit der Berechnungen nur bis zu einer gewissen Grenze mit der Grösse zunimmt. Ein Grund hiefür liegt darin, dass grosse Flächen ziemlich schwierig zu planimetrieren sind. Ausserdem ist es oft unangenehm, ein Diagramm verwenden zu müssen, das bereits gefaltet ist. Man wird daher den praktischen Wunsch äussern, die Grösse des Diagrammes auf ein A4-Blatt abzustimmen.

In Zusammenhang mit den Lichtstrom-Berechnungen ist es vorzuziehen, dass nicht der Radius des Diagrammes, dern der Radius der Kugel eine runde Zahl (und/oder eine Normzahl) ist.

Diese Erwägungen haben zu einem Kugelradius von 50 mm geführt (R-10 Reihe). Der Durchmesser des grammes wird dann 141,4 mm, so dass genügend Platz für Beschriftung usw. übrig bleibt.

Es kann kaum oft genug auf die Notwendigkeit wiesen werden, die Stellung der Leuchte bezüglich der Kugelachsen deutlich anzugeben. Am besten geschieht dies mittels einer entsprechenden Skizze, die in einer Ecke des Formulars aufgezeichnet ist. Eine Abbildung der Leuchte im Diagramm selber, wie in Fig. <sup>5</sup> ersichtlich, ist weniger empfehlenswert, weil dafür meistens Isocandelakurven brochen werden müssen. Es ist auch nützlich, den Kugelradius im Diagramm zusätzlich anzugeben.

## 5. Zusammenfassung

Im vorliegenden Aufsatz werden die wichtigsten Anwendungen des Isocandeladiagrammes behandelt. Es wird näher eingegangen auf ein Verfahren, mit welchem die tungsstärken berechnet werden können in Punkten, die ein regelmässiges Muster auf der beleuchteten Fläche bilden. Obschon das Verfahren hauptsächlich für asymmetrische Lichtverteilungen gedacht ist, eignet es sich auch für (rotations-)symmetrisch strahlende Lichtfluter, die zum Beispiel für die Beleuchtung von Sportplätzen verwendet werden.

Wegen der vorteilhaften Eigenschaften der azimutalen Projektion, im Vergleich zur sinusoidalen (1. die Meridiane des Y-Systems sind gerade Linien; 2. die Neigung der Leuchte kann auf einfache Weise berücksichtigt werden; 3. die Verzerrung ist viel kleiner) wurden die Koordinatentabellen nur für die azimutale Projektion angegeben.

## Literatur

- [1] H. A. E. Keitz: Lichtberechnungen und Lichtmessungen. Philips' technische Bibliothek.
- [2] Joh. Jansen: Beleuchtungstechnik. Band 3, Philips' technische Bibliothek.
- [3] M. Herzig: Das Isocandeladiagramm und seine Anwendung in der Strassenbeleuchtungstechnik. Bull. SEV 1961, Nr. 15.
- [4] K. F. Stubert: Berechnung der mittleren Beleuchtungsstärke bei Strassenbeleuchtungsanlagen. Lichttechnik 1960, Nr. 2.
- [5] H. Ohnemus: Die Berechnung mittlerer Beleuchtungsstärken bei queraufgehängten Leuchtstofflampenleuchten aus ihrer Haupt-Lichtverteilungskurve. Lichttechnik 1962, Nr. 6.

Adresse des Autors:

P. Vuyk, B. A. G. Bronzewarenfabrik AG, 5300 Turgi.